## **DAFTAR PUSTAKA**

- [1] B. E. Bekraf, "Data Statistik dan Hasil Survei Ekonomi Kreatis: Kerjasama Badan Ekonomi Kreatif dan badan Pusat Statistik." 2017.
- [2] Statista Digital Market Outlook, "Number of internet users in Indonesia from 2015 to 2025," *Stastista*, 2020. https://www.statista.com/outlook/methodology
- [3] Badan Ekonomi Kreatif, "Laporan Kinerja Badan Ekonomi Kreatif Tahun 2019," Jakarta, 2020.
- [4] N. P. Bestari, "Terungkap! Biang Kerok Bisnis *Startup* Bisa Gagal di Indonesia," *CNBC Indonesia*, 2022. https://www.cnbcindonesia.com/tech/20220528154241-37-342544/terungkapbiang-kerok-bisnis-*startup*-bisa-gagal-di-indonesia
- [5] CB Insight, "*Startup* Failure Post-Mortems," 2021. https://www.cbinsights.com/research/*startup*-failure-post-mortem/
- [6] Naufaludin Ismail, "No Title5 *Startup* yang Gagal dan Bangkrut di Indonesia, Padahal Sudah Unicorn?," 2019. https://jalantikus.com/news/25512/start-upgagal-indonesia/
- [7] T. Khuat, "Developing a frontend application using ReactJS and Redux," 2018.
- [8] A. Fedosejev, *React. js Essentials*. Packt Publishing Ltd, 2015.
- [9] H. T. Sihotang, "Sistem Informasi Pengagendaan Surat Berbasis Web Pada Pengadilan Tinggi Medan," *Journal Of Informatic Pelita Nusantara*, vol. 3, no. 1, 2018.
- [10] Apache Friends, "About," *www.apachefriends.org*. https://www.apachefriends.org/about.html
- [11] H. Yuliansyah, "Perancangan replikasi basis data mysql dengan mekanisme pengamanan menggunakan ssl encryption," *Jurnal Informatika*, vol. 8, no. 1, pp. 826–836, 2014.
- [12] Oracle, "Why MySQL?," 2022. https://www.mysql.com/why-mysql/
- [13] R. E. Standsyah and I. S. Restu, "Implementasi phpmyadmin pada rancangan sistem pengadministrasian," *Unisda Journal of Mathematics and Computer Science (UJMC)*, vol. 3, no. 2, pp. 38–44, 2017.
- [14] phpMyAdmin contributors, "MySQL to the web," 2022. https://www.phpmyadmin.net/
- [15] R. A. Sukamto and M. Shalahuddin, "Rekayasa perangkat lunak terstruktur dan berorientasi objek," *Bandung: Informatika*, vol. 3, 2013.
- [16] S. Dharwiyanti and R. S. Wahono, "Pengantar Unified Modeling Language (UML)," *IlmuKomputer. com*, pp. 1–13, 2003.
- [17] S. Suendri, "Implementasi Diagram UML (Unified Modelling Language) Pada Perancangan Sistem Informasi Remunerasi Dosen Dengan Database Oracle (Studi Kasus: UIN Sumatera Utara Medan)," *ALGORITMA: JURNAL ILMU KOMPUTER DAN INFORMATIKA*, vol. 2, no. 2, p. 1, 2019.
- [18] I. A. Ridlo, "Panduan pembuatan flowchart," *Fakultas Kesehatan Masyarakat, Departemen Administrasi Dan Kebijakan Kesehatan*, 2017.
- [19] N. R. Tague, *The quality toolbox*, vol. 600. ASQ Quality Press Milwaukee, WI, 2005.
- [20] D. P. Tegarden, A. Dennis, and B. H. Wixom, *Systems analysis and design with UML*. John Wiley & Sons, Inc., 2012.
- [21] Y. S. Dwanoko, "Implementasi Software Development Life Cycle (SDLC) Dalam Penerapan Pembangunan Aplikasi Perangkat Lunak," *Jurnal Teknologi Informasi: Teori, Konsep, dan Implementasi*, vol. 7, no. 2, p. 143003, 2016.
- [22] S. Arifin and Y. Krisnadita, "Aplikasi Plugin Transfer Domain di PT Beon Intermedia," *Jurnal Teknologi Informasi: Teori, Konsep, dan Implementasi*, vol. 8, no. 1, pp. 1–84, 2017.
- [23] A. B. King, *Website optimization*. " O'Reilly Media, Inc.," 2008.
- [24] P. Graham, "How to get *startup* ideas," *URL: http://paulgra*, 2012.
- [25] A. Skala, "The *startup* as a result of innovative entrepreneurship," *Digital Startups in Transition Economies*, pp. 1–40, 2019.
- [26] Midtrans, "Apa itu Midtrans?," 2022. https://midtrans.com/id
- [27] I. Sommerville, "Software engineering 9th Edition," *ISBN-10*, vol. 137035152, p. 18, 2011.

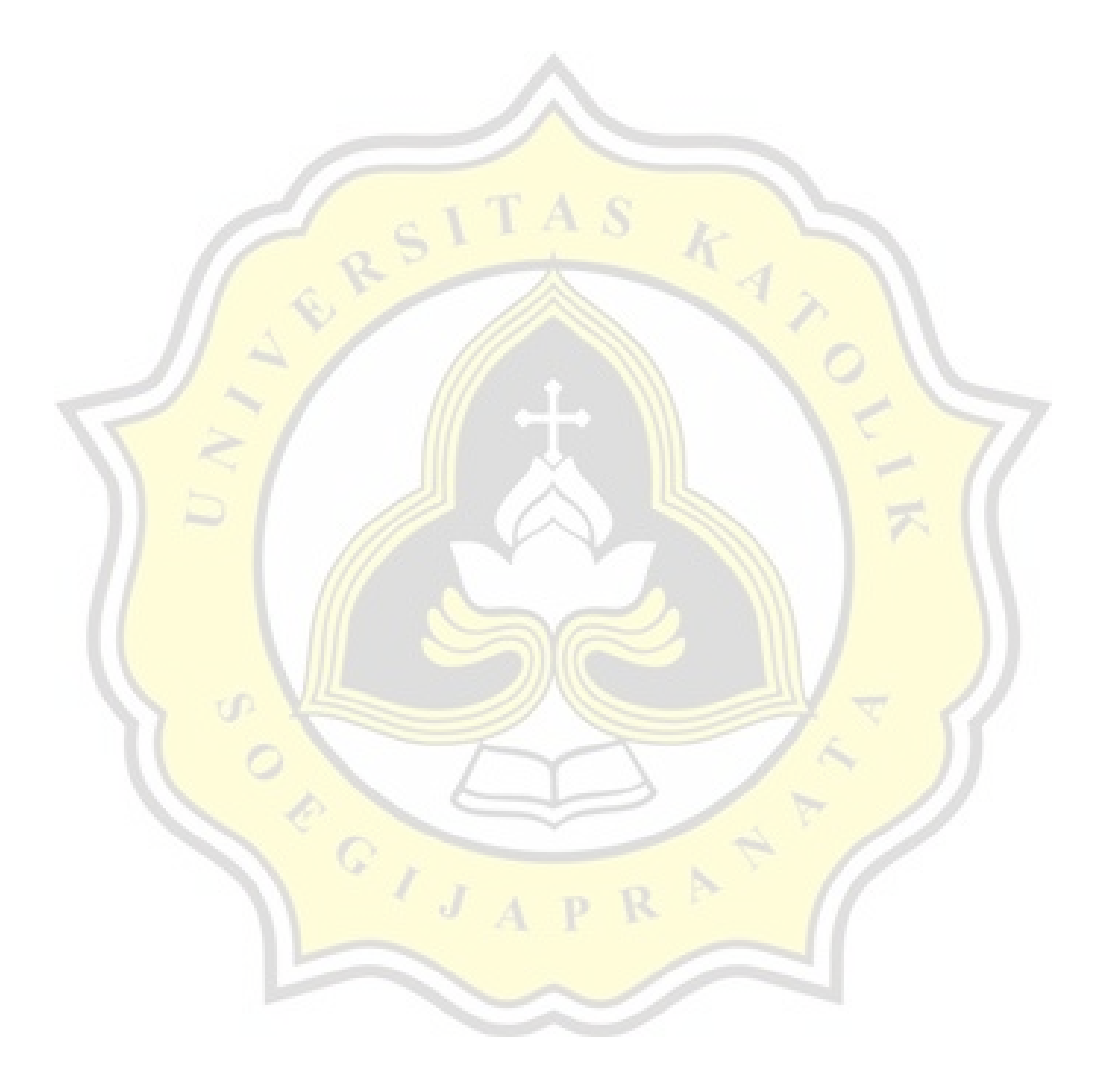